## 6 QUICK TIPS ON USING PINERGY'S SEARCH

We realize you use a variety of devices when researching

properties for your customers. That's why we redesigned the Pinergy Search page to work exactly the same on your laptop as it does on your tablet or phone! It may look a little different, but look twice - every feature from the old page is still there, separated into boxes that stack differently depending on which device you're using. We've made the Search function responsive, so you can be more responsive to your clients!

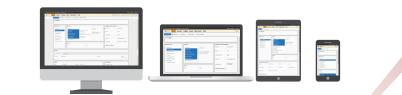

## 1 Status

You can now select multiple statuses with standard clicks or taps of your phone - no need to get the Control key involved.

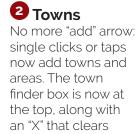

what you've typed.

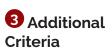

What you see is what you've chosen! Additional criteria displays in easy-tounderstand boxes, and you can add unlimited criteria by selecting "Select."

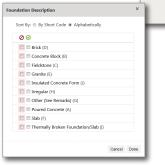

|                                                                                                    | Search Map Search Too                       |                         |                        | SP Options                    | and Settings L Training Library 🖉 Forms 🚱 Help G | unue 💊 Con |
|----------------------------------------------------------------------------------------------------|---------------------------------------------|-------------------------|------------------------|-------------------------------|--------------------------------------------------|------------|
| v Results 🗈 Save Search                                                                                                    | 🗈 Load Search 👻 🔗 Attach Search             | A Download Results      |                        |                               | Count 38 Results                                 |            |
| NUMBER(S)                                                                                                    |                                             |                         |                        |                               |                                                  |            |
|                                                                                                    |                                             |                         |                        |                               |                                                  |            |
| PERTY TYPE                                                                                                    | STATUS 😣                                    |                         |                        | STANDARD SEARCH CRITERIA      | 2                                                |            |
| Select All                                                                                                    | E Select All                                |                         |                        | Bedrooms                      | Total Bathrooms                                  |            |
| Single Family (SF)                                                                                                    | New (NEW)                                   | 🗏 Under Agreement (UAG) | List Date 😡            |                               |                                                  |            |
| Condominium (CC)                                                                                                    | Active (ACT)                                | Sold (SLD)              | Off-Market Timeframe 😣 | Rooms                         | Acres                                            |            |
| Multi Family (MF)<br>Land (LD)                                                                                                    | Price Change (PCG)     Back on Market (BOM) | III Rented (RNT)        | TODAY - 6 MONTHS       | Living Area SqFt              | \$/SqPt                                          |            |
| Commercial (CI)                                                                                                    | Z Extended (EXT)                            | Expired (EXP)           |                        |                               |                                                  |            |
| Business Opp. (BU)<br>Rental (RN)                                                                                                    | Reactivated (RAC)                           | Canceled (CAN)          |                        | Year Built                    | Total Parking Spaces                             |            |
| Mobile Home (MH)                                                                                                    |                                             |                         | ,<br>                  | Garage Spaces                 | Parking Spaces (Non-Garage)                      |            |
|                                                                                                    | PRICE O                                     |                         |                        |                               |                                                  |            |
|                                                                                                    | Low                                         | High                    |                        | ADDITIONAL CRITERIA 🔶         |                                                  |            |
|                                                                                                    |                                             |                         |                        |                               |                                                  |            |
| RESS 😡                                                                                                    |                                             |                         |                        |                               |                                                  |            |
| -                                                                                                    |                                             |                         |                        |                               |                                                  |            |
| Street Address O My L                                                                                                    | ocation                                     |                         |                        |                               |                                                  |            |
| treet # Street Name                                                                                                    |                                             |                         | Zip Code               |                               | Radius                                           |            |
|                                                                                                    |                                             |                         |                        |                               |                                                  |            |
|                                                                                                    |                                             |                         |                        |                               |                                                  |            |
| INS                                                                                                    |                                             |                         |                        | LISTING EVENTS                |                                                  |            |
| Coverag                                                                                                    |                                             | ● Yes ◎ No              |                        | Open Houses     Groker Tours  |                                                  |            |
| e Full or Partial Town Name                                                                                                    |                                             | Selected Towns          | Remove ALL             | Broker Tours                  |                                                  |            |
| of Massachusetts                                                                                                    | ×                                           | Selected Towns          | Remove ALL             | For: Next 3 Days \$           |                                                  |            |
| ngton, MA                                                                                                    | â                                           |                         |                        |                               |                                                  |            |
| bington, MA-North Abington<br>bington, MA-West Abington                                                                                                    |                                             |                         |                        | KEYWORDS (Public Remarks only | 40                                               |            |
| on, MA                                                                                                    |                                             |                         |                        |                               | e O Exclude                                      |            |
| icton, MA-East Acton<br>icton, MA-North Acton                                                                                                    |                                             |                         |                        |                               |                                                  |            |
| kcton, MA-South Acton                                                                                                    |                                             |                         |                        |                               |                                                  |            |
| icton, MA-West Acton<br>shnet, MA                                                                                                    |                                             |                         |                        |                               |                                                  |            |
| cushnet, MA-Long Plain                                                                                                    |                                             |                         |                        |                               | <u> </u>                                         |            |
| ime MA                                                                                                    |                                             |                         |                        |                               |                                                  |            |
| ITIONAL CRITERIA 😡                                                                                                    |                                             |                         |                        |                               |                                                  |            |
| Select                                                                                                    | Remove All                                  |                         |                        |                               |                                                  |            |
| H DESCRIPTION                                                                                                    | 0                                           |                         |                        |                               |                                                  |            |
|                                                                                                    |                                             |                         |                        |                               |                                                  |            |
| 00                                                                                                    |                                             |                         |                        |                               |                                                  |            |
| 🖉 🗐 Lake/Pond                                                                                                    |                                             |                         |                        |                               |                                                  |            |
| Z 🖸 Lake/Pond                                                                                                    |                                             |                         |                        |                               |                                                  |            |
| C Cean Control Control Contro |                                             |                         |                        |                               |                                                  |            |

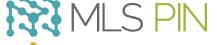

## MLS Property Information Network, Inc.

904 Hartford Turnpike Shrewsbury, MA 01545 Phone: (508) 845-1011 Fax: (508) 845-7820 mlspin.com Search Criteria Standard Search Criteria works the same as it always has, but all of the help windows have been consolidated to a single "?" at the top of the box. We also included a shortcut to "Additional Criteria" here (formerly "Advanced Criteria").

4 Standard

| andard Search Criteria Help                                                                                                    | > |
|----------------------------------------------------------------------------------------------------|---|
| Bedrooms, Living Area, Rooms, Year Built, Parking Spaces, Garage Spaces, Total Parkin<br>Spaces, and \$/SqPt may use notations such as:                                                                                                    | 1 |
| - 2 (noncred) 21<br>- 4 (not least 1)<br>- 5 (not least 1)<br>- 5 (not least 1)<br>- 6 (not not 1)<br>- 6 (not not 3)<br>- 6 (3 (not 50 3)<br>- 6 (3 (not 50 3)<br>- 6 (3 (not 50 3)<br>- 6 (3 (not 50 3))<br>- 7 (3 (not not 1))<br>- 7 (3 (not not 1))<br>- 7 (3 (not not 1))<br>- 7 (3 (not not 1))<br>- 7 (1) (1) (1) (1) (1) (1)<br>- 7 (1) (1) (1) (1) (1) (1) (1) (1) (1) (1)                                                                                                    |   |
| Take latinovan (M lathis and M lathing) any san availab sub<br>2.3 (avairs): to to take and 2 and takes<br>2.3 (avairs): to to take and 2 and takes<br>2.4 (avairs): to take and 2 and takes<br>2.4 (avairs): to take and 2 and takes<br>2.4 (avairs): to take and<br>2.4 (avairs): to take and<br>4. (avairs): to take and<br>4. (avairs): to take and<br>5. (avairs): to take and<br>5. (avairs): to take and<br>5                          |   |
| And 25 (1998) (2012)<br>And 25 (1998) (2012)<br>- 0.55 (1998) (2012)<br>- 0.55 (1998) (2012)<br>- 0.55 (1998) (2012)<br>- 0.55 (1998) (2012)<br>- 0.56 (1998) (2012)<br>Code<br>- 0.56 (1998) (2012)<br>- 0.56 (1998) (2012) (2012)<br>- 0.56 (1998) (2012) (2012) (2012) (2012) (2012) (2012) (2012) (2012) (2012) (2012) (2012) (2012) (2012) (2012) (2012) |   |

5 Address There's now a "My Location" option (formerly only available on Pinergy Mobile and Map Search). Use it in conjunction with Radius" to find listings

## 6 Keywords

using Pinergy!

Search public remarks for any or all words of interest to your clients, and choose to either include or exclude those words from your results.